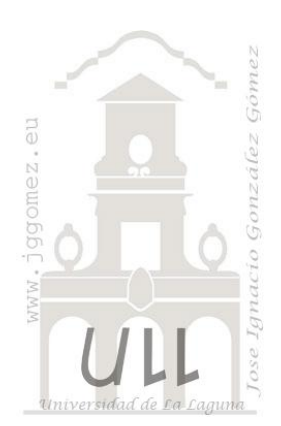

# Resolución de Ecuaciones y Funciones con Solver (y III)

*Funciones: maximizar, minimizar y asignar valor*

*Jose Ignacio González Gómez Departamento de Economía Financiera y Contabilidad - Universidad de La Laguna Ejercicio adaptado:* [www.jggomez.eu](http://www.jggomez.eu/)

# **1 Funciones Minimizar**

### **1.1 Minimizar función 1**

#### *Enunciado*

Minimizar la siguiente función teniendo en cuenta las siguientes restricciones:

 $Min(z) = 2x_1 + 10x_2$ Sujeto a: ........ 1)  $2x_1 + x_2 < 6$ 2)  $5x_1 + 4x_2 \ge 20$ 3)  $x_1$ ;  $x_2$  >= 0

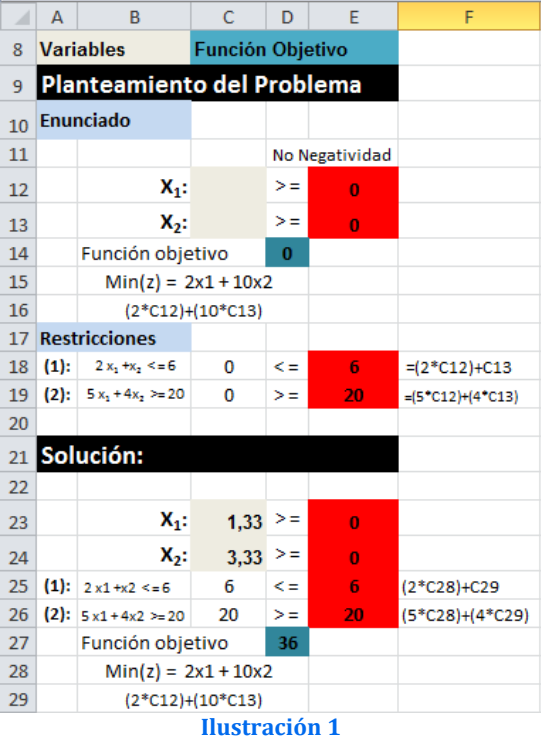

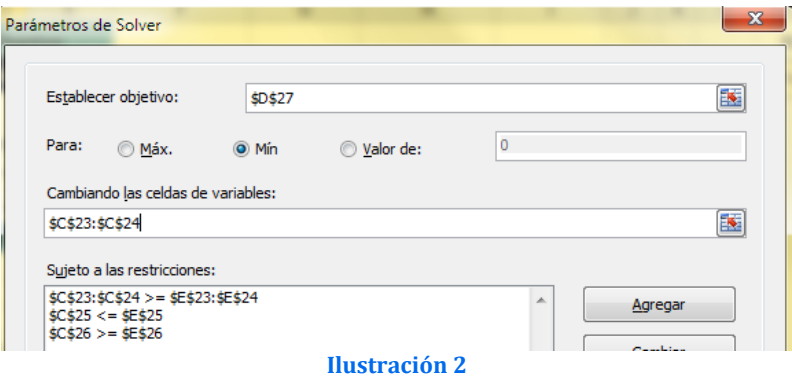

# **1.2 Minimizar función 2**

#### *Enunciado*

Minimizar la siguiente función teniendo en cuenta las siguientes restricciones:

 $Min(z) = 2x_1 + x_2$ Sujeto a: ........ 1)  $x_1 + x_2 > 4$ 2)  $2x_1 + 5x_2 < 10$ 3)  $x_1$  >= 2 4)  $x_1$  ;  $x_2$  >= 0

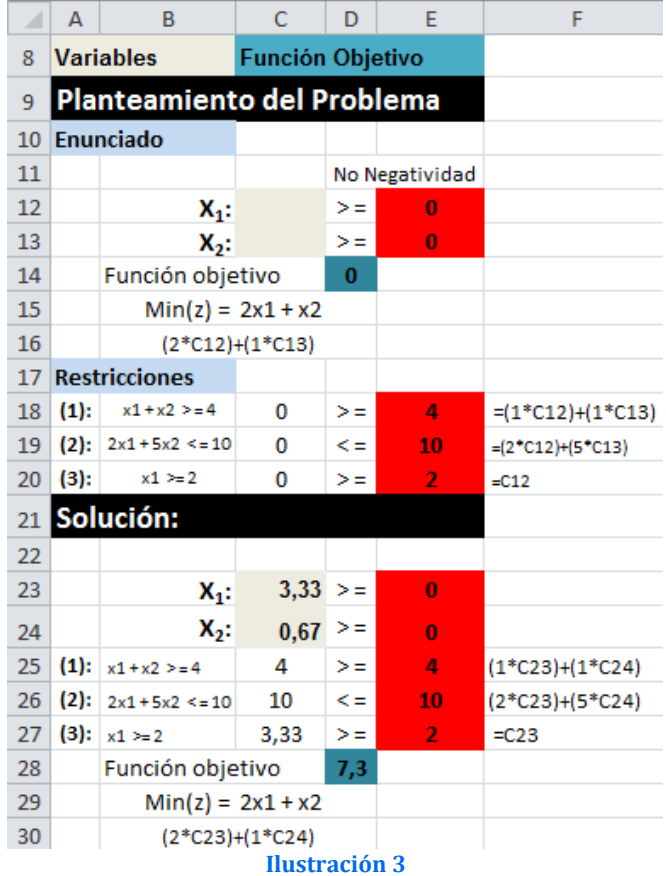

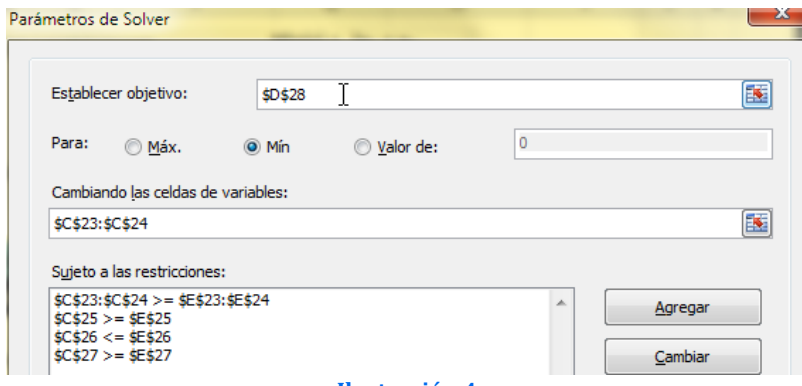

#### **Ilustración 4**

# **1.3 Minimizar función 3**

#### *Enunciado*

Minimizar la siguiente función teniendo en cuenta las siguientes restricciones:

 $Min(z) = 5x_1 + 6x_2$ Sujeto a: ......... 1)  $x_1 + x_2 = 1000$ 2)  $x_1$  < = 300 3)  $x_2 \ge 150$ 4)  $x_1$ ;  $x_2$  >= 0

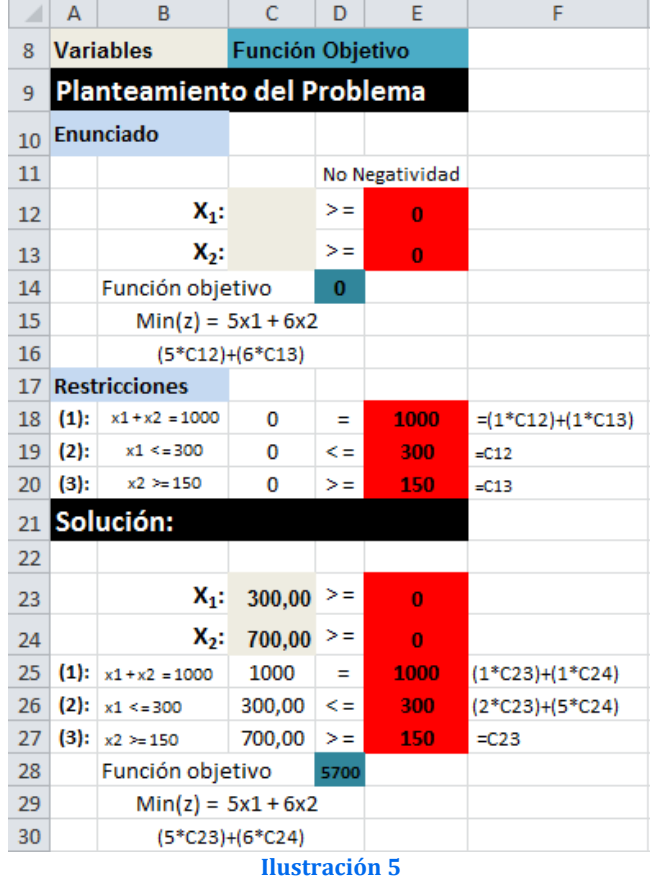

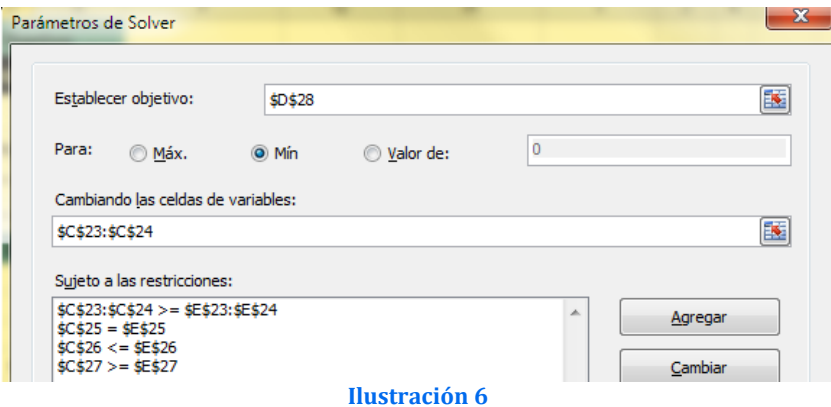

# **1.4 Minimizar función 4**

#### *Enunciado*

Minimizar la siguiente función teniendo en cuenta las siguientes restricciones:

 $Min(z) = 4x_1 + 2x_2$ Sujeto a: ......... 1)  $8x_1 + 4x_2 > 15$ 2)  $1x_1 + 3x_2 \ge 300$ 3)  $x_1$ ;  $x_2$  >= 0

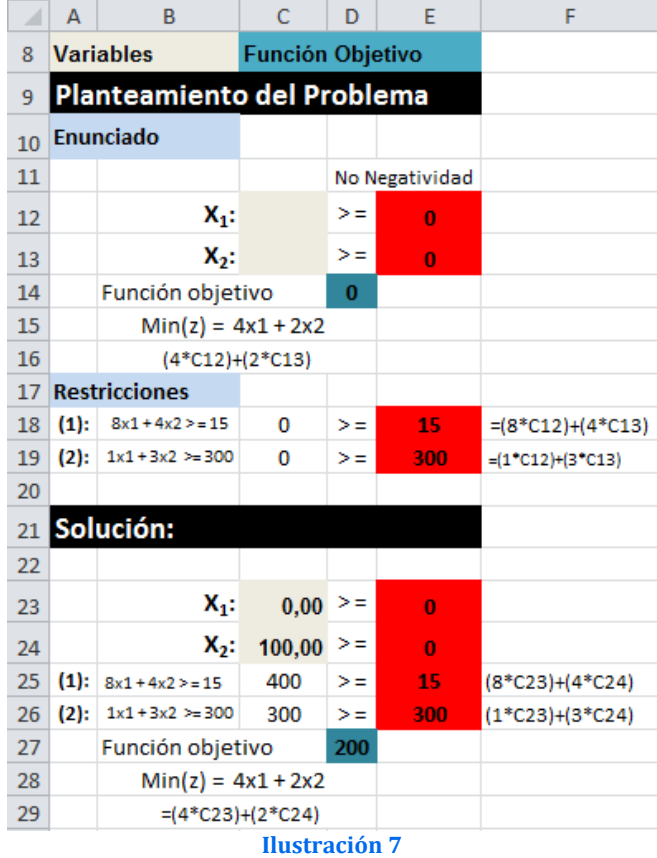

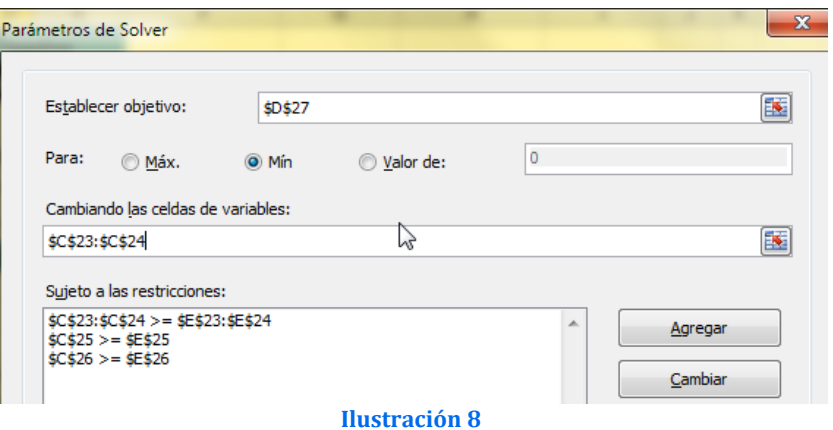

# **2 Funciones Maximizar**

# **2.1 Maximizar función 1**

### *Enunciado*

Maximizar la siguiente función teniendo en cuenta las siguientes restricciones:

Enunciado  $Max(z) = 6x_1 + 6x_2$ Sujeto a: ......... 1)  $6x_1 + 2x_2 < 18$ 2)  $x_1 + 3x_2 \ge 10$ 3)  $x_1$ ;  $x_2$  >= 0

### *Planteamiento y solución del problema*

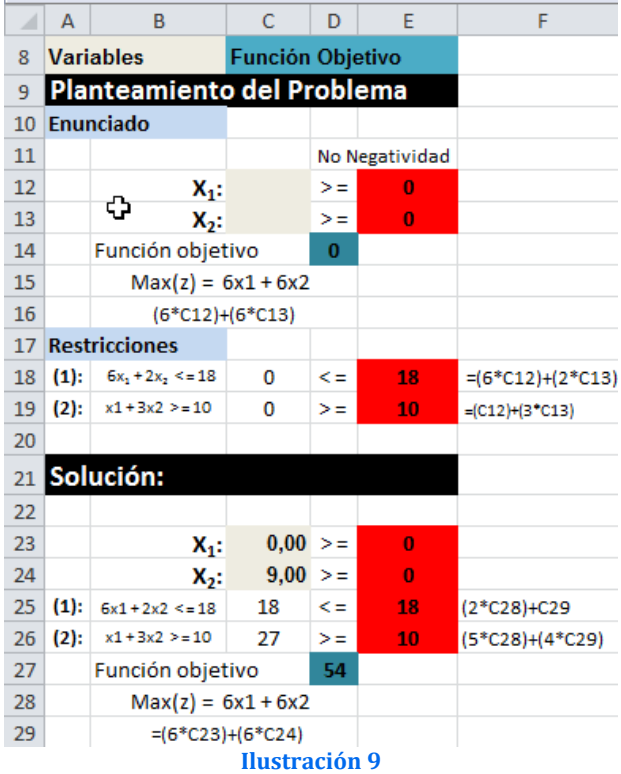

# *Configuración de Solver*

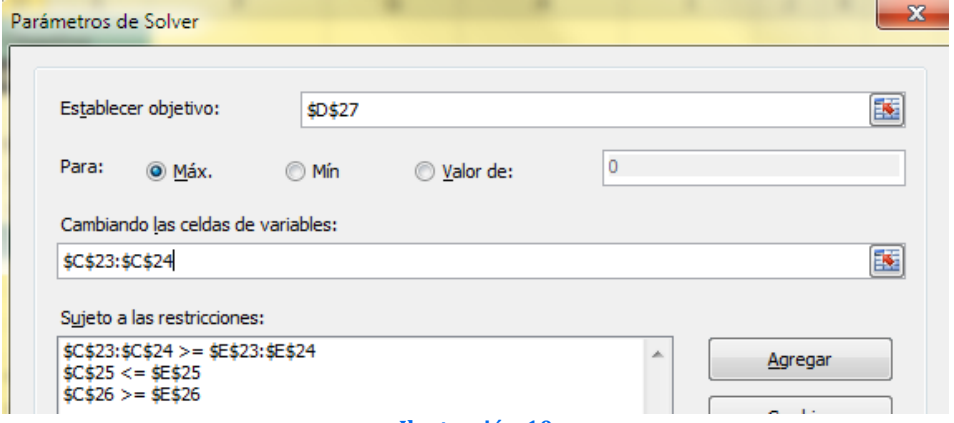

# **2.2 Maximizar función 2 " sin solución"**

### *Enunciado*

Maximizar la siguiente función teniendo en cuenta las siguientes restricciones:

# Enunciado  $Max(z) = 1x_1 + 1x_2$ Sujeto a: ........ 1)  $-2x_1 + 2x_2 > 10$ 2)  $2x_1 - 2x_2 \le 10$ 3)  $x_1$  ;  $x_2$  >= 0

### *Planteamiento y solución del problema*

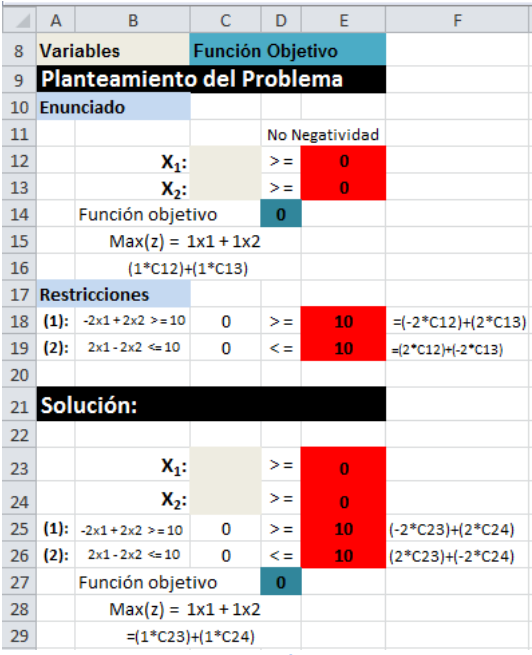

**Ilustración 11**

### *Configuración de Solver*

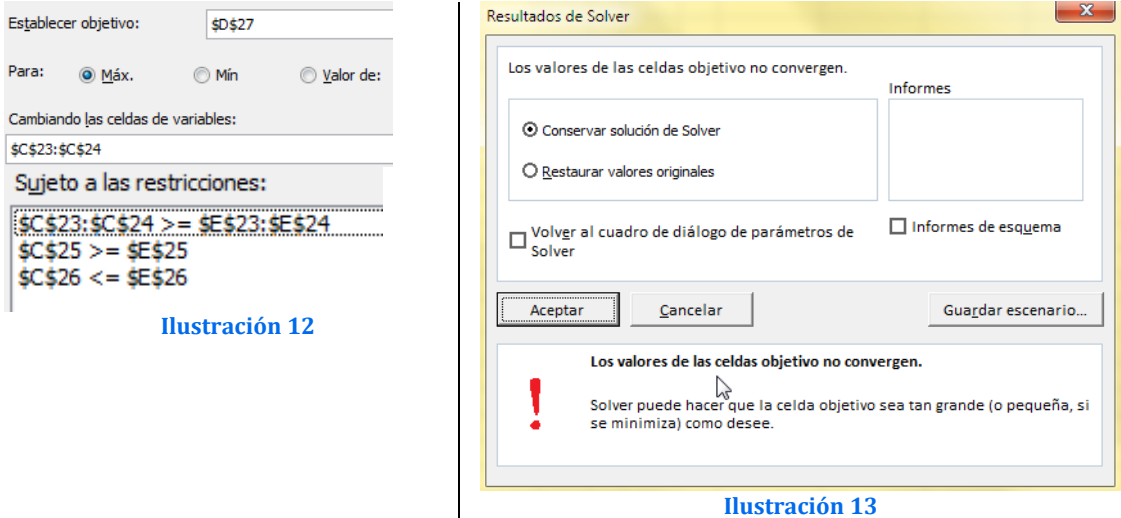

En este caso no hay solución para el sistema planteado

### **2.3 Maximizar función 3**

### *Enunciado*

Maximizar la siguiente función teniendo en cuenta las siguientes restricciones:

 $Max(z) = 2x_1 + 3x_2$ Sujeto a: .........

- 1)  $1x_1 + 2x_2 < 4$
- 2)  $1x_1 + 1x_2 = 3$
- 3)  $x_1$ ;  $x_2$  >= 0

# *Planteamiento y solución del problema*

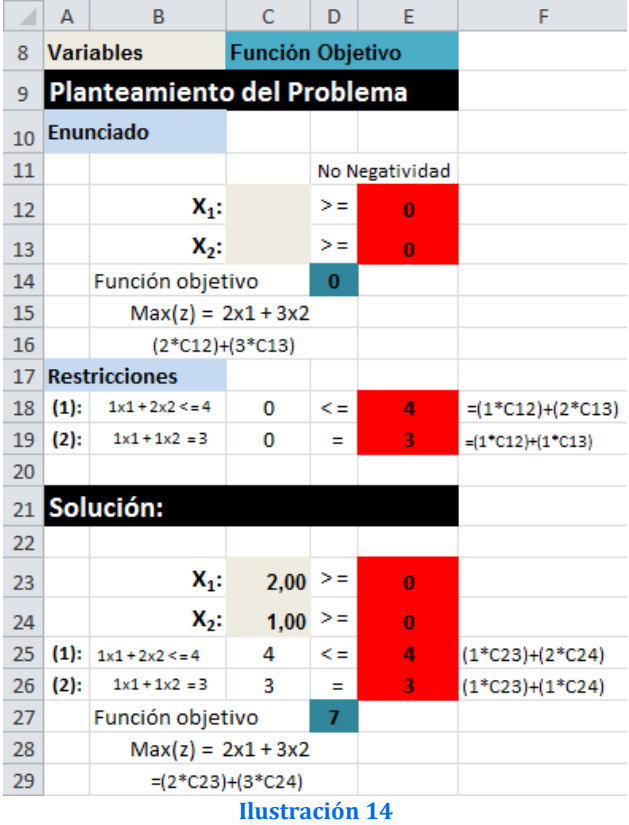

*Configuración de Solver*

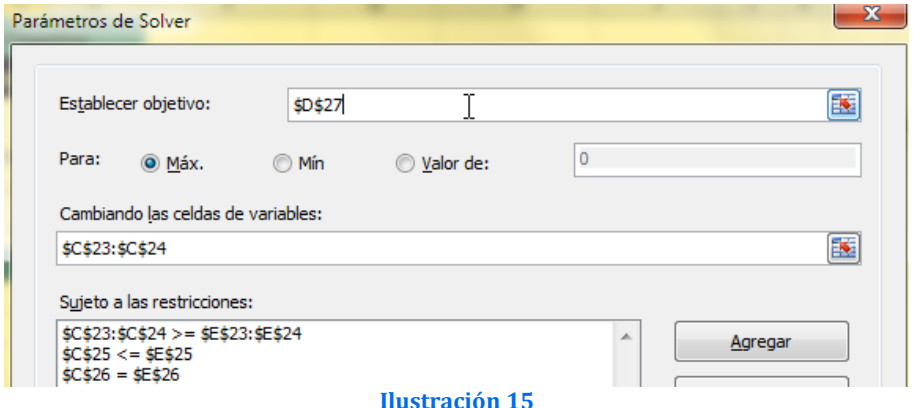

### **2.4 Maximizar función 4**

#### *Enunciado*

 $Max(z) = 6x_1 + 6x_2$ Maximizar la siguiente función teniendo en cuenta las siguientes restricciones:

- Sujeto a: ......... 1)  $2x_1 + 2x_2 < 20$ 2)  $3x_1 + x_2 > 10$ 3)  $6x_1 = 12$ 
	- 4)  $x_1$ ;  $x_2$  >= 0

# *Planteamiento y solución del problema*

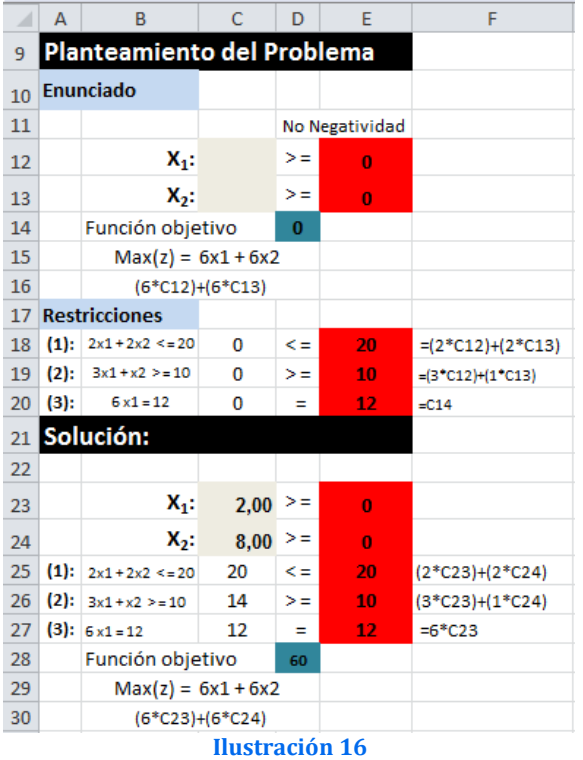

# *Configuración de Solver*

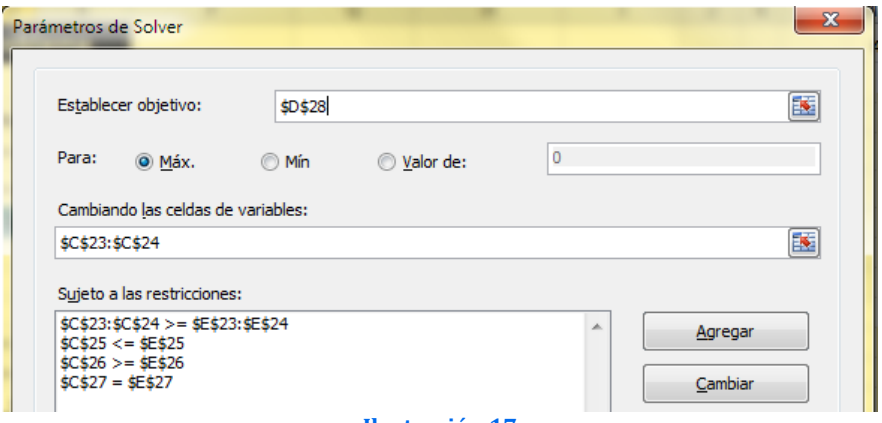

### **2.5 Maximizar función 5**

### *Enunciado*

Maximizar la siguiente función teniendo en cuenta las siguientes restricciones:

 $Max(z) = 8x_1 + 6x_2$ Sujeto a: ......... 1)  $7x_1 + 6x_2 < 30$ 2)  $4x_1 + 4x_2 \ge 15$ 3)  $x_1$ ;  $x_2$  >= 0

### *Planteamiento y solución del problema*

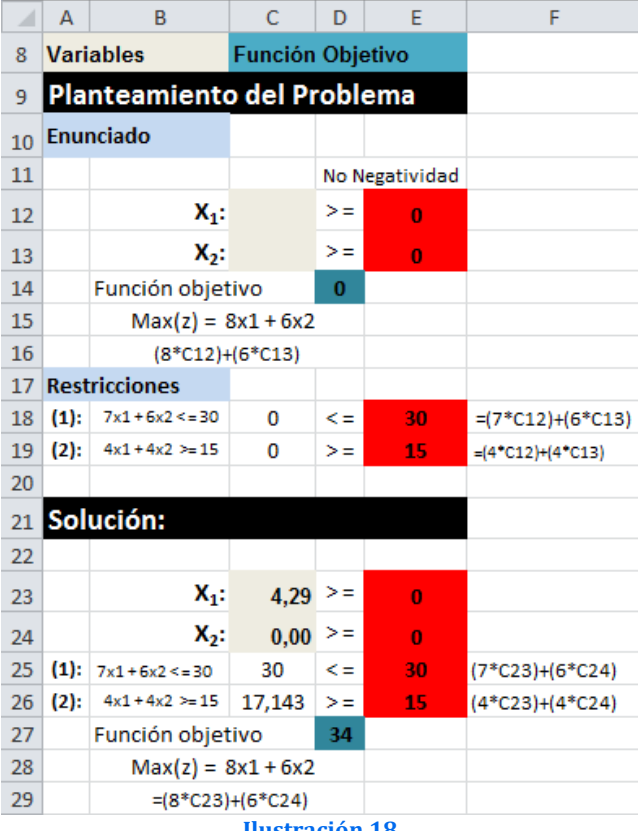

**Ilustración 18**

# *Configuración de Solver*

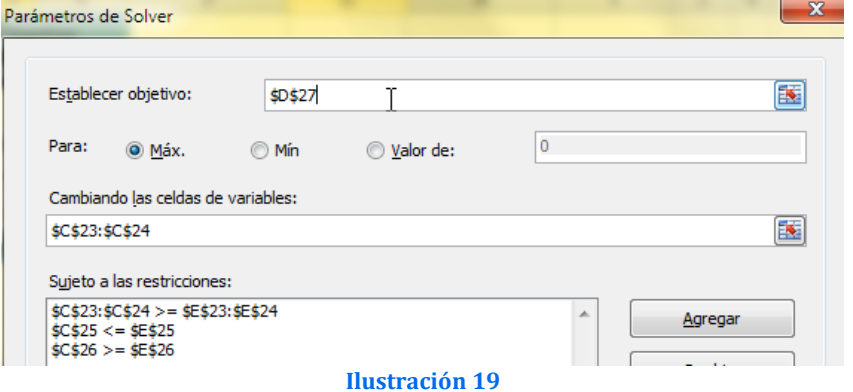

### **2.6 Maximizar función 6**

#### *Enunciado*

 $Max(z) = 60x_1 - 10x_2$ Maximizar la siguiente función teniendo en cuenta las Sujeto a: ......... siguientes restricciones:

1) 
$$
2x_1 - 4x_2 < 80
$$
  
\n2)  $3x_1 + 2x_2 < 55$   
\n3)  $x_2 < 16$   
\n4)  $x_1$ ;  $x_2 > 0$ 

# *Planteamiento y solución del problema*

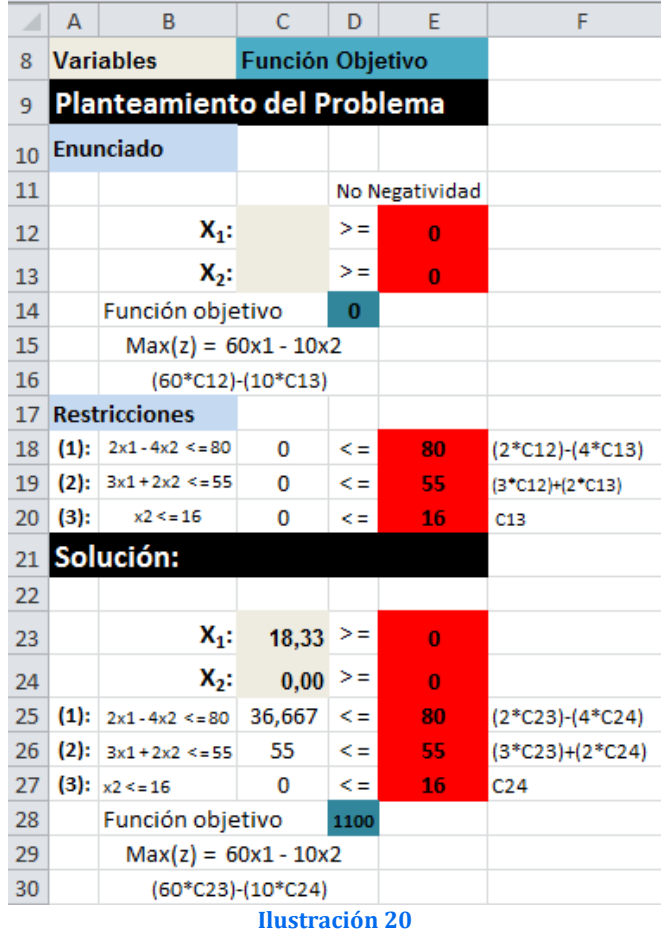

# *Configuración de Solver*

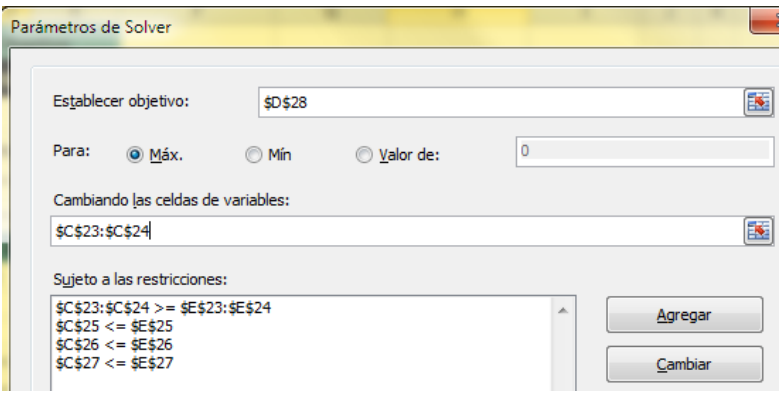

### **2.7 Maximizar función 7**

### *Enunciado*

Maximizar la siguiente función teniendo en cuenta las siguientes restricciones:

 $Max(z) = 200x_1 + 150x_2 + 120x_3$ Sujeto a: .........

1)  $15x_1 + 7.5x_2 + 5x_3 \le 315$ 2)  $2x_1 + 3x_2 + 2x_3 \le 110$ 3)  $x_1 + x_2 + x_3 \le 50$ 4)  $x_1$ ;  $x_2$ ;  $x_3$  >= 0

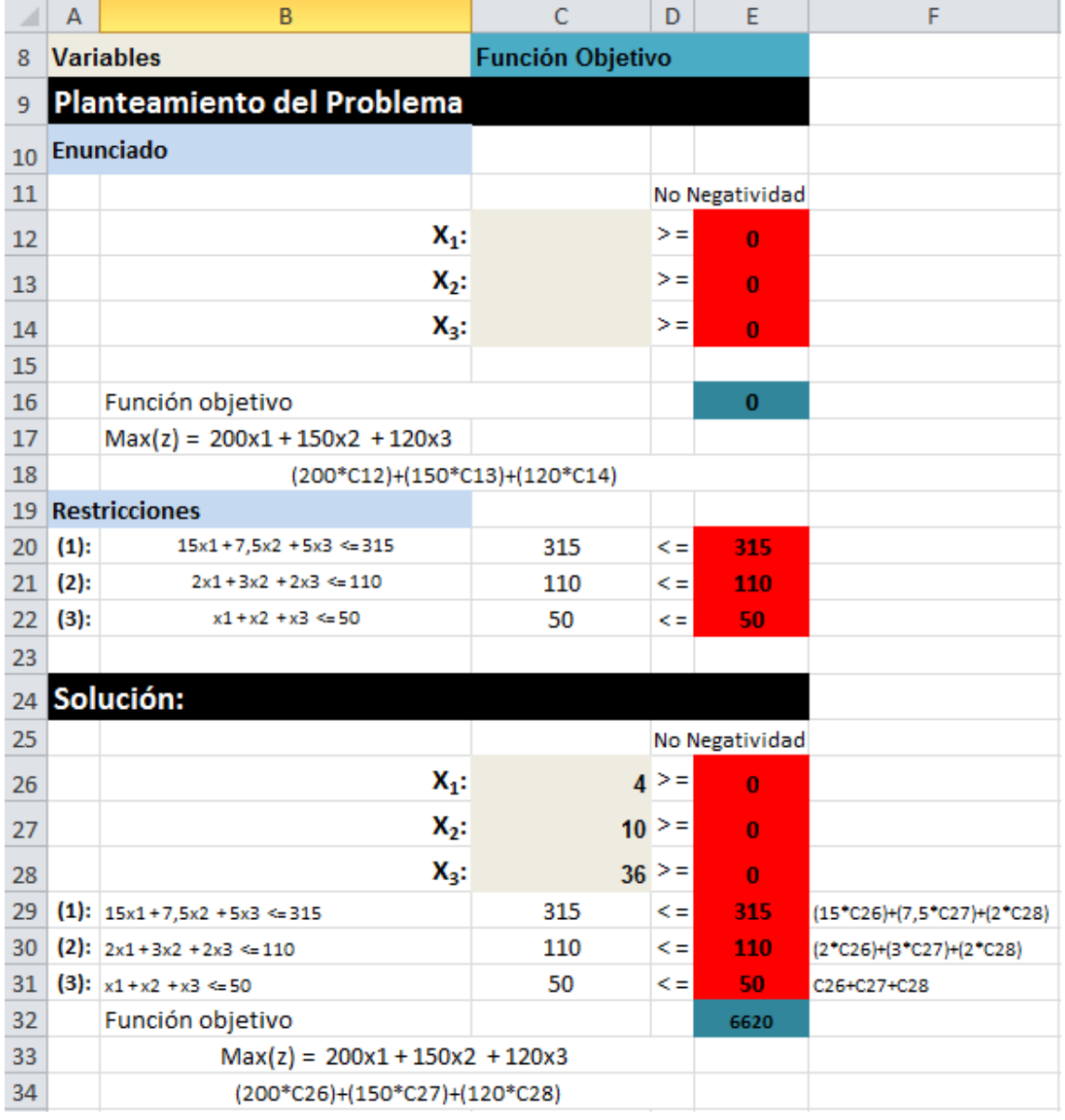

### *Planteamiento y solución del problema*

**Ilustración 22**

Solución Óptima: X=4, Y=10, Z=36. Valor Óptimo: V(P)=6.620

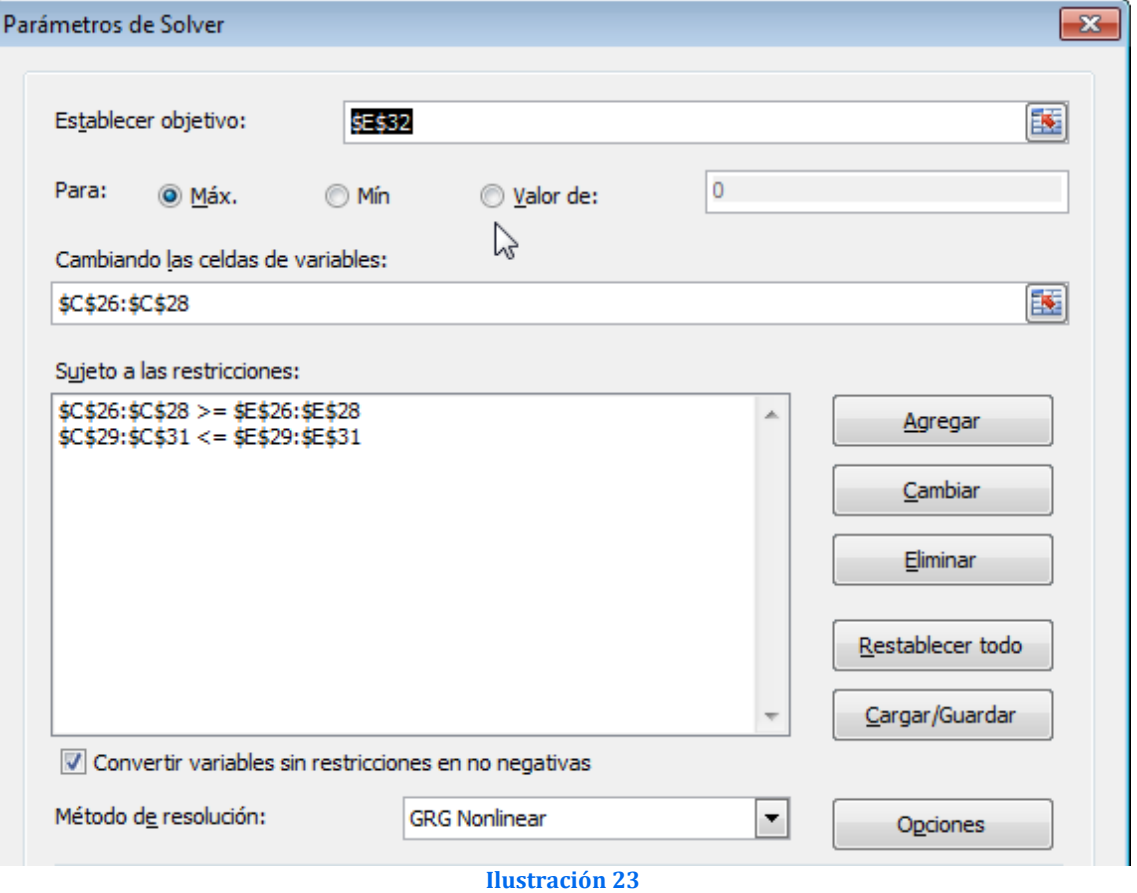

Una vez que se obtiene la solución óptima se puede requerir varios informes, sin embargo, nos concentraremos en el informe de Sensibilidad.